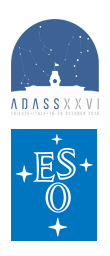

## Enhanced capabilities of the ESO Science Archive Facility user interfaces

*Alberto Micol, Magda Arnaboldi, Nausicaa A.R. Delmotte, Laura Mascetti\*\*, Joerg Retzlaff, Myha Vuong\*\*, Stefano Zampieri European Southern Observatory, \*\*TERMA Gmbh*

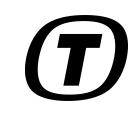

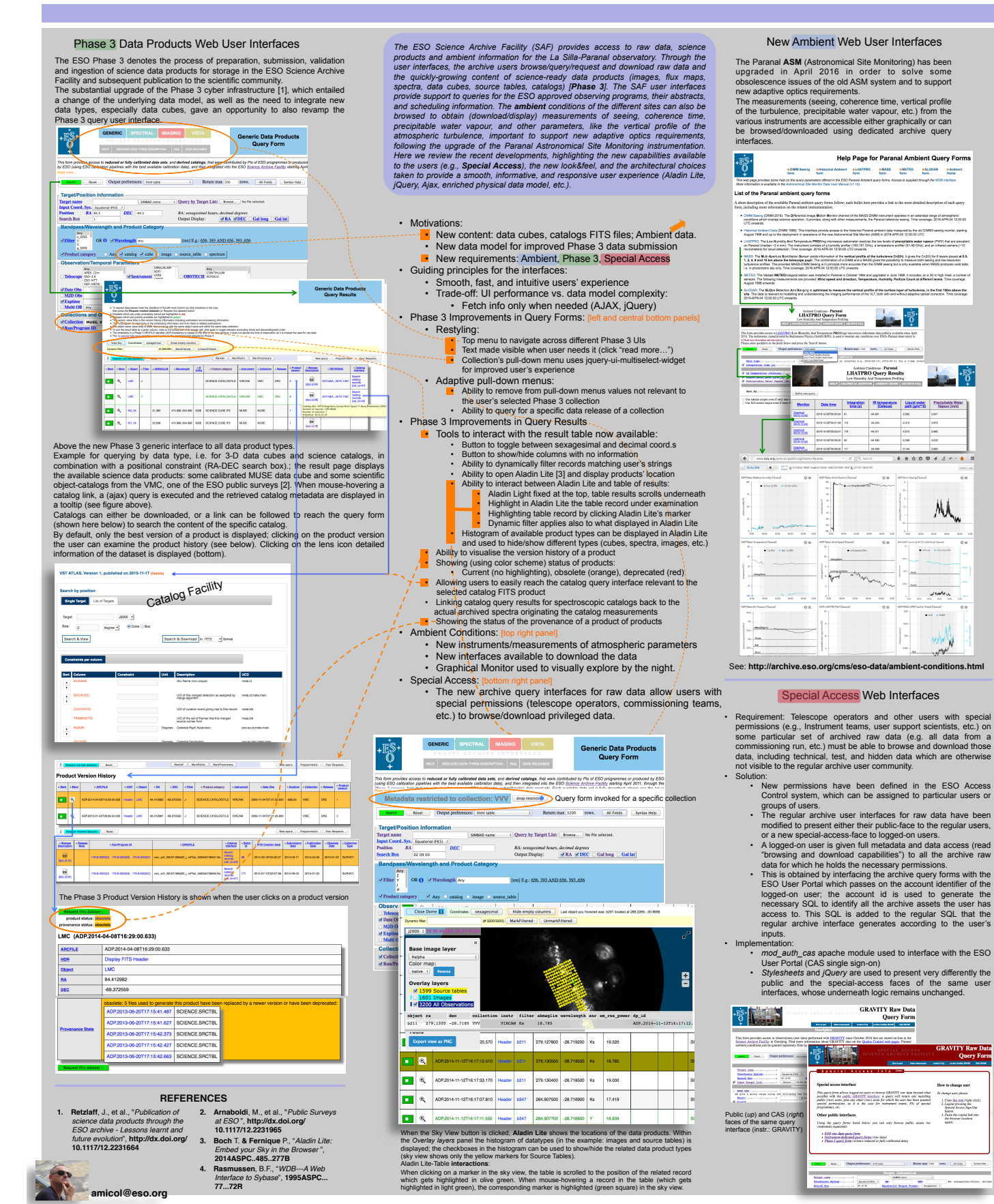